# **Fortran 95 for Fortran 77 Programmers**

Compiled by [Bil.Kleb@NASA.gov](mailto:Bil.Kleb@NASA.gov), Jan-Feb 2007

Corrections thanks to Beliavsky, Maine, Herrmannsfeldt, Shepard, Moses, and Hendrickson in [this](http://groups.google.ca/group/comp.lang.fortran/browse_thread/thread/5928eaab350924fd/) [comp.lang.fortran](http://groups.google.ca/group/comp.lang.fortran/browse_thread/thread/5928eaab350924fd/) [thread](http://groups.google.ca/group/comp.lang.fortran/browse_thread/thread/5928eaab350924fd/), which also includes dissenting opinions.

## **Table of Contents**

- **Sources**
- **Brief History** 
	- o [Fortran 90 Additions](http://www.soks.org/view/Fortran95ForFortran77Programmers#fortran_90_additions)
	- o [Fortran 95 Additions](http://www.soks.org/view/Fortran95ForFortran77Programmers#fortran_95_additions)
	- o [Fortran 95 Deletions](http://www.soks.org/view/Fortran95ForFortran77Programmers#fortran_95_deletions)
	- o [Constructs Considered Harmful](http://www.soks.org/view/Fortran95ForFortran77Programmers#constructs_considered_harmful)
	- o [Constructs Considered Obsolete](http://www.soks.org/view/Fortran95ForFortran77Programmers#constructs_considered_obsolete)
	- o [F95 Compilers](http://www.soks.org/view/Fortran95ForFortran77Programmers#f95_compilers)
- [From F77 to F95](http://www.soks.org/view/Fortran95ForFortran77Programmers#f77_to_f95) 
	- o [Fixed to Free Format](http://www.soks.org/view/Fortran95ForFortran77Programmers#fixed_to_free_format)
	- o [Capitals-Only to Insensitive](http://www.soks.org/view/Fortran95ForFortran77Programmers#capitals_only_to_insensitive)
	- o [Variable Names](http://www.soks.org/view/Fortran95ForFortran77Programmers#variable_names)
	- o [Expression Continuations](http://www.soks.org/view/Fortran95ForFortran77Programmers#expression_continuations)
	- o [String Continuations](http://www.soks.org/view/Fortran95ForFortran77Programmers#string_continuations)
	- o [Comments](http://www.soks.org/view/Fortran95ForFortran77Programmers#comments)
	- o [Relational Operators](http://www.soks.org/view/Fortran95ForFortran77Programmers#relational_operators)
	- o [Implicit to Strict Typing](http://www.soks.org/view/Fortran95ForFortran77Programmers#implicit_to_strict_typing)
	- o [Variable Declarations](http://www.soks.org/view/Fortran95ForFortran77Programmers#declarations)
	- o [Variable Initialization](http://www.soks.org/view/Fortran95ForFortran77Programmers#variable_initialization)
	- o [Constant Parameters](http://www.soks.org/view/Fortran95ForFortran77Programmers#constant_parameters)
	- o [Precision](http://www.soks.org/view/Fortran95ForFortran77Programmers#precision)
	- o [Array Declarations](http://www.soks.org/view/Fortran95ForFortran77Programmers#array_declarations)
	- o [Passing Arrays](http://www.soks.org/view/Fortran95ForFortran77Programmers#passing_arrays)
	- o [Strings](http://www.soks.org/view/Fortran95ForFortran77Programmers#strings)
	- o [Array Expressions](http://www.soks.org/view/Fortran95ForFortran77Programmers#array_expressions)
	- o [Array Conditionals](http://www.soks.org/view/Fortran95ForFortran77Programmers#array_conditionals)
	- o [Array Sections](http://www.soks.org/view/Fortran95ForFortran77Programmers#array_sections)
	- o [COMMON](http://www.soks.org/view/Fortran95ForFortran77Programmers#common_or_block_data_becomes_module) [or](http://www.soks.org/view/Fortran95ForFortran77Programmers#common_or_block_data_becomes_module) [BLOCK DATA](http://www.soks.org/view/Fortran95ForFortran77Programmers#common_or_block_data_becomes_module) [becomes](http://www.soks.org/view/Fortran95ForFortran77Programmers#common_or_block_data_becomes_module) [MODULE](http://www.soks.org/view/Fortran95ForFortran77Programmers#common_or_block_data_becomes_module)
	- o [Non-Advancing I/O](http://www.soks.org/view/Fortran95ForFortran77Programmers#non_advancing_io)
- [Entirely New in F90/F95](http://www.soks.org/view/Fortran95ForFortran77Programmers#entirely_new_in_F90_F95)
	- o [PURE](http://www.soks.org/view/Fortran95ForFortran77Programmers#pure_routines) [Routines](http://www.soks.org/view/Fortran95ForFortran77Programmers#pure_routines)
	- o [ELEMENTAL](http://www.soks.org/view/Fortran95ForFortran77Programmers#elemental_routines) [Routines](http://www.soks.org/view/Fortran95ForFortran77Programmers#elemental_routines)
	- o [Timing Intrinsic](http://www.soks.org/view/Fortran95ForFortran77Programmers#timing_intrinsic)
	- o [Loop](http://www.soks.org/view/Fortran95ForFortran77Programmers#loop_cycle_and_exit) [CYCLE](http://www.soks.org/view/Fortran95ForFortran77Programmers#loop_cycle_and_exit) [and](http://www.soks.org/view/Fortran95ForFortran77Programmers#loop_cycle_and_exit) [EXIT](http://www.soks.org/view/Fortran95ForFortran77Programmers#loop_cycle_and_exit)
- o [Numeric Intrinsics](http://www.soks.org/view/Fortran95ForFortran77Programmers#numeric_intrinsics)
- o [Array Intrinsics](http://www.soks.org/view/Fortran95ForFortran77Programmers#array_intrinsics)
- o [Dynamic Array Allocation](http://www.soks.org/view/Fortran95ForFortran77Programmers#dynamic_array_allocation)
- o [Tensor Functions](http://www.soks.org/view/Fortran95ForFortran77Programmers#tensor_functions)
- o [Derived Types](http://www.soks.org/view/Fortran95ForFortran77Programmers#derived_types)
- o [Argument Intent](http://www.soks.org/view/Fortran95ForFortran77Programmers#argument_intent)
- o [Optional and Keyword Arguments](http://www.soks.org/view/Fortran95ForFortran77Programmers#optional_and_keyword_arguments)
- o [Modules](http://www.soks.org/view/Fortran95ForFortran77Programmers#modules)
- o [Data Hiding](http://www.soks.org/view/Fortran95ForFortran77Programmers#data_hiding)
- o [Operator Overloading](http://www.soks.org/view/Fortran95ForFortran77Programmers#operator_overloading)
- o [Namelists](http://www.soks.org/view/Fortran95ForFortran77Programmers#namelists)
- o [Construct Names](http://www.soks.org/view/Fortran95ForFortran77Programmers#construct_names)

## **Sources**

- [Fortran 95 for Fortran 77 Users](http://www.mcs.vuw.ac.nz/math/papers/JFH10_f95_2006)
- [comp.lang.fortran](http://groups.google.com/group/comp.lang.fortran)
- [A Brief History of Fortran](http://www.ibiblio.org/pub/languages/fortran/ch1-1.html)
- <http://en.wikipedia.org/wiki/Fortran>
- http://en.wikipedia.org/wiki/Fortran\_language\_features
- [Fortran Standards website](http://www.nag.co.uk/sc22wg5/)
- *[Fortran 95/2003 Explained](http://www.amazon.com/Explained-Numerical-Mathematics-Scientific-Computation/dp/0198526938)*
- Fortran 90 Programming, Class Materials
- Introduction to FORTRAN 90

## **Brief History**

Fortran is 50 years old in 2007. Created by IBM team lead by John Backus.

- 1957: FORTRAN I
- 1958: FORTRAN II (added linker)
- 1958: FORTRAN III (never publicly released)
- 1961: FORTRAN IV (clean up of II)
- 1966: FORTRAN 66 (first standard)
- 1977: FORTRAN 77 (many new things added)
- 1992: Fortran 90 (superset of 77, many additions)
- 1998: Fortran 95 (deleted a few 77 features; minor tweaks)
- 2004: Fortran 2003 (object-oriented, c-interop, and i/o)
- 200?: Fortran 2008 (co-arrays; minor tweaks)

#### **Fortran 90 Additions**

- Free format source code form  $(f90)$
- Modern control structures (CASE, DO WHILE, and ENDDO)
- User-defined data types, (TYPE)
- Array notation
- Dynamic memory allocation
- Operator overloading
- Keyword and optional arguments
- Argument INTENT
- Numeric precision specification
- Modules

#### **Fortran 95 Additions**

- CPU\_TIME
- Null pointer declaration
- Comments in namelists
- FOR ALL and nested WHERE constructs
- PURE and ELEMENTAL routines

#### **Fortran 95 Deletions**

- Non-integer Do indices
- ASSIGN
- Branching to END IF
- PAUSE
- $\bullet$  H edit descriptor

#### **Constructs Considered Harmful**

- BLOCK DATA
- INCLUDE
- COMMON
- DIMENSION
- DOUBLE PRECISION
- DSQRT, CSQRT, DABS, etc.
- ENTRY
- EQUIVALENCE
- PARAMETER
- Arithmetic IF

#### **Constructs Considered Obsolete**

- PRINT (Kleb opinion)
- Fixed source form
- Computed GOTO
- CHARACTER\*
- DATA statements in executables
- Statement functions

• Share do loop termination

#### **F95 Compilers**

- Absoft
- Cray
- G95
- Gfortran
- HP
- IBM
- Intel
- Lahey-Fujitsu
- Numerical Analysis Group (NAG)
- PathScale
- Portland Group Inc (PGI)
- Salford
- SGI
- Sun

Some comparisons are available from [http://www.polyhedron.com](http://www.polyhedron.com/).

## **From F77 to F95**

#### **Fixed to Free Format**

F77, file.f: 12345&statmt .. column \* 72 F95, file.f90: statements .. column \* 132

### **Capitals-Only to Insensitive**

F77: STRC77 = 'Upper case except strings' F95: Strict\_F95 = 'Insensitive to case except strings'

#### **Variable Names**

F77: maxln6 noundr reynln F95: maximum\_length\_is\_31\_characters underscores\_allowed reynolds\_number

#### **Expression Continuations**

```
F77: 
       result = many * terms 
     \& - final
F95: 
result = many * terms & - final
```
#### **String Continuations**

```
F77: 
        phrase = 'long [cut off at col 72] 
       &sentence' [pick up right after &] 
F95:phrase = 'long & 
         &sentence'
```
#### **Comments**

F77: c comment, beginning of line only F95: ! comment line

 $b = a * x$  ! also at end of line

Kleb opinion: detailed comments are typically a signal that you failed to communicate with the code itself.

#### **Relational Operators**

```
F77: 
.lt. .le. .eq. .ne. .gt. .ge. 
F95: 
\lt \lt = \lt = \lt = \lt = \lt =
```
## **Implicit to Strict Typing**

```
F77: 
      npoint = ni * nj + 1F95: 
implicit none 
integer :: ni, nj, n_points 
n\_points = ni * nj + 1
```
#### **Variable Declarations**

```
F77: 
      integer countr 
      real float 
      character*40 filnam 
F95:<br>integer
               :: counter
real :: float 
character(len=40) :: filename
```
#### **Variable Initialization**

```
F77: 
      integer fencep 
      data fencep /21/ 
F95: 
integer, save :: fence_posts = 21
```
#### **Constant Parameters**

F77: parameter( ni = 435) F95: integer, parameter :: ni = 435

#### **Precision**

```
F77: 
  real*8 dblpre 
F95: 
real, parameter :: dp = selected_real_kind(15,307)
real(dp) :: double_precision = 3.2_dp
```
#### **Array Declarations**

```
F77: 
real a 
dimension a(10,20) 
F95: 
real, dimension(10,20) :: a
```
#### **Passing Arrays**

```
F77: 
       permtr = totlgt( sides, npoint ) 
       real function totlgt( allsds, numpts ) 
        integer numpts 
         real allsds(*) 
        totlgt = 0.0
```

```
do 1 i = 1, numpts
          totlgt = totlgt + allsds(i)1 continue 
       end 
F95: 
perimeter = total_length( face_lengths ) 
real function total_length( sides ) 
  real, dimension(:) :: sides 
   total_length = 0.0 
  do i = 1, size(sides)
     total_length = total_length + sides(i) 
   enddo 
end 
Or the last section with the SUM intrinsic, 
   total_length = sum(sides)
```
### **Strings**

```
F77: 
        character*12 fname 
        fname = 'solution.dat' 
F95: 
character(len=12) :: filename = 'solution.dat' 
Plus new instrinsics: SCAN, VERIFY, ACHAR, IACHAR, ADJUSTL, TRIM, LEN_TRIM, and REPEAT
```
### **Array Expressions**

```
F77: 
       do 10 i = 1, n 
       a(i) = 0.0b(i) = b(i) + 1.0c(i) = a(i)/b(i)10 continue 
F95: 
a = 0.0b = b + 1.0c = a/b
```
### **Array Conditionals**

```
F77: 
      same = .true.
       do i = 1, n 
        if (a(i) .ne. b(i) ) same = .false.
1 continue 
F95: 
same = a == b
```
### **Array Sections**

```
F77: 
     do i = 1, 2a(i) = b(i+2)1 continue 
F95: 
a(1:2) = b(3:4)
```
#### **COMMON or BLOCK DATA becomes MODULE**

F77: common /shared/ vars, go, here F95: module shared real :: variables, go, here end module shared then include in current scope with use shared

Kleb opinion: Merely replacing common blocks with modules is potentially missing an opportunity to curtail programming by side effect through global variables and to refactor toward better data encapsulation. Modules provide many benefits, consider exploring their full potential.

#### **INCLUDE becomes USE**

```
F77 (extension?): 
        include 'reuse.i' 
where reuse.i contains FORTRAN like 
   real vars 
   [..] 
F95:use reuse 
where a reuse MODULE is defined like, 
module reuse 
 real :: vars 
contains 
 [..] 
end module reuse
```
#### **Arithmetic IF and Computed GOTO become CASE**

```
F77: 
goto (10,20,30) [expression] 
if (expression) 10,20,30 
where [expression] is INTEGER, REAL, or COMPLEX. 
F95: 
select case ([expression]) 
case (:-1)slope = -1case (0) 
   slope = 0 
case (1:)
```
 slope = 1 end select where [expression] is CHARACTER, LOGICAL, INTEGER.

## **Non-Advancing I/O**

```
F77 (extension?): 
       write (*,'(a,$)') 'Choose: ' 
       read (*,*) answer 
F95:write (*,'(a)',advance='no') "Choose: " 
read (*,*) answer
```
## **Entirely New in F90/F95**

#### **PURE Routines**

```
No side effects. 
pure function nearest_neighbor(x, field)
```
#### **ELEMENTAL Routines**

```
Routine for scalars and arrays. 
elemental function viscosity( temperature )
```
### **Timing Intrinsic**

real :: start\_time, end\_time call cpu\_time( start\_time ) [..] call cpu\_time( end\_time )

#### **Loop CYCLE and EXIT**

```
do i = 1, 100 
  [..] 
  if i < 10 cycle 
   [..] 
  if i*j == 5 exit 
   [..] 
end do
```
#### **Numeric Intrinsics**

```
integer :: an_integer 
real :: a_real 
smallest_positive = tiny( a_real )
```

```
largest_possible = huge( an_integer )
smallest_difference = spacing( a_real )
```
#### **Array Intrinsics**

```
real, dimension(10) :: side_lengths 
real :: perimeter, longest length
integer :: shortest_side 
     perimeter = sum(side_lengths) 
longest_length = maxval(side_lengths) 
 shortest_side = minloc(side_lengths)
```
#### **Dynamic Array Allocation**

```
integer, dimension(:), allocatable :: stones 
integer :: n_stones 
read *, n_stones 
allocate( stones(n_stones) ) 
[..] 
deallocate( stones )
```
#### **Tensor Functions**

```
product = dotproduct( vector_1, vector_2 ) 
matrix_transpose = transpose( matrix ) 
b = \text{matmul}(a, x)
```
#### **Derived Types**

```
type point 
  real :: x, y 
end type point 
type(point) :: origin 
origin x = 0.0originz = 0.0
```
#### **Argument Intent**

```
subroutine move( a_point, a_displacement) 
   type(point), intent(inout) :: a_point 
  type(point), intent(in) :: a_displacement
```
a\_point = a\_point + a\_displacement

end subroutine move

#### **Optional and Keyword Arguments**

```
call plot_xy( x, y, domain, range ) 
subroutine plot_xy( x, y, domain, range ) 
 real :: x, y
  real, optional :: domain, range 
  if ( present( domain ) ) then 
    x_domain = domain 
   else 
    x_ddomain = 1.0
   end
```
Missing argument order held by commas, or use optional arguments out of order via keywords, call plot\_xy( x, y, range=5.0 )

#### **Modules**

```
module points 
  use point 
contains 
   subroutine move( a_point, a_displacement ) 
     [..] 
   end subroutine move 
end module points
```
### **Data Hiding**

type body PRIVATE integer :: id real :: mass type(point) :: cg end type body type(body) :: nose\_cone nose\_cone%mass = 10.0 ! NOT allowed

### **Operator Overloading**

```
module points 
   use point 
   interface operator(+) 
    module procedure add 
   end interface
```
contains

subroutine add( a\_point, other\_point, new\_point ) type(point) :: a\_point, other\_point type(point) :: new\_point new\_point%x = a\_point%x + other\_point%x new\_point%y = a\_point%y + other\_point%y end subroutine add end module point

#### **Namelists**

real :: x=1.0, y=1.0, xy=1.0, x2=2.0, y2=2.0 namelist /inertia/ x, y, xy, x2, y2 read (\*, nml=inertia) with standard input containing  $\text{kinertia}$  y = 0.5, xy = 1.5, y2 = 2.25 /

#### **Construct Names**

```
limit: if (gradient > max_value) 
  [..] 
  gradient = 4.0*epsilon + 2.0 [..] 
end if limit 
cells: do cell = 1, n_cells 
  [..] 
 resid(cell) = resid(cell) + flux(U_l, U_r) [..] 
end do cells
```
# **The Soks Wiki**

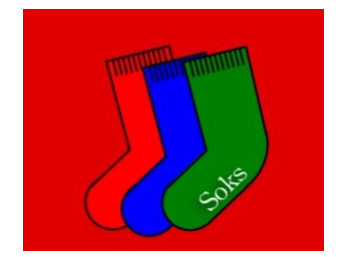